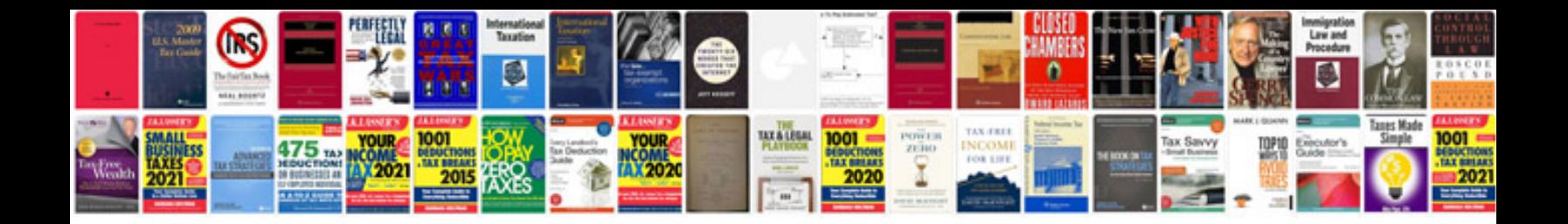

**Pdf format tutorial**

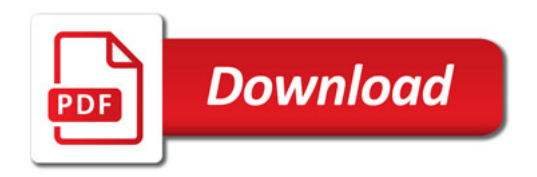

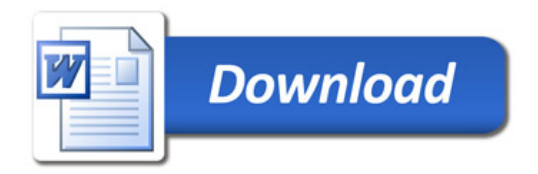